The book was found

## **Capture One Pro 9: Mastering Raw Development, Image Processing, And Asset Management**

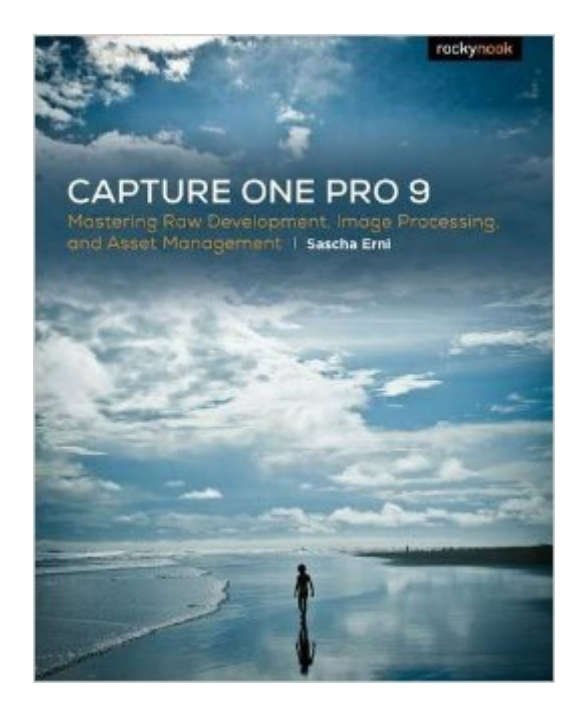

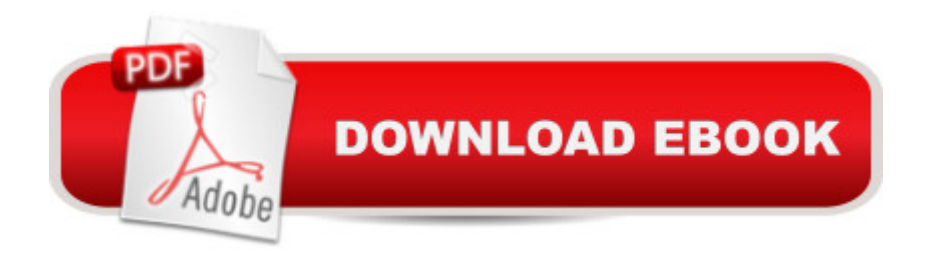

## **Synopsis**

Historically, Capture One Pro software has been regarded primarily as an amazing RAW file converter for high-end cameras. With its newest release, Capture One Pro 9 goes well beyond its storied RAW conversions to become one of the most powerful image-processing applications on the market, addressing the imaging workflow from capture to print. Version 9 has also been optimized to support many of the most popular cameras being used today. With an abundance of new features and the promise of producing vastly superior images, photographers of all skill levels are giving Capture One Pro a try. Of course, along with expanded functionality and improved performance, the software has become a challenge to learn efficiently on one  $\mathbb{R}^m$ s own. Users need a helping hand in order to get up to speed and make sure they are taking full advantage of this powerful software. In Capture One Pro 9: Mastering RAW Development, Image Processing, and Asset Management, photographer Sascha Erni teaches readers everything they need to know in order to quickly get up and running with Capture One Pro. He also dives deeply into its extensive feature list to allow users to fully explore the capabilities of the software. Whether you  $\mathbb{R}^m$  re moving to Capture One Pro from Aperture or Lightroom, or just beginning to learn image-editing with Capture One Pro 9, this book will teach you how to get amazing results while avoiding frustration and wasted time along the way. Topics include: RAW conversion Asset management Converting to black-and-white Eliminating lens errors Tethered shooting/live view Film grain simulation Working with layers HDR imaging Much, much more

## **Book Information**

Paperback: 200 pages Publisher: Rocky Nook; 1 edition (March 16, 2016) Language: English ISBN-10: 1937538818 ISBN-13: 978-1937538811 Product Dimensions: 10 x 8 x 0.6 inches Shipping Weight: 1.8 pounds (View shipping rates and policies) Average Customer Review: 4.3 out of 5 stars $\hat{A}$   $\hat{A}$  See all reviews $\hat{A}$  (11 customer reviews) Best Sellers Rank: #38,472 in Books (See Top 100 in Books) #7 in $\hat{A}$  Books > Arts & Photography > Photography & Video > Equipment, Techniques & Reference > Darkroom & Processing #39 in  $\hat{A}$  Books > Arts & Photography > Photography & Video > Equipment, Techniques & Reference > Reference #53 in  $\hat{A}$  Books > Textbooks > Humanities > Visual Arts > Photography

Adobeâ<sup>™</sup>s Creative Suite for photographerâ<sup>™</sup>s has certainly become a standard for many- for about \$10 per month, you can have a subscription to both Photoshop and Lightroom and enjoy the lastest version of the software without further investment. Of course, there are options available-GIMP, Pixelmator, Capture One, etc. The primary disadvantage of these alternatives is the lack of educational support- while lists six books on Lightroom 6 (and more than seventeen for Photoshop CC), there is only one for Pixelmator, and itâ ™s nearly three years old. Online training sites have a similar bias, making the learning curve far more challenging for programs from anyone but Adobe. This is where Sascha Erniâ ™s Capture One Pro 9: Mastering Raw Development, Image Processing and Asset Management comes in. For the photographer considering the switch to Capture One, this is a superb book that will outline pros and cons and then give a quick view of the program and its workflow.Erni does a superb job in measuring the pros and cons of the software. One thoughtful warning from the start is to recognize one major limitation of Capture One- it cannot read DNG files unless they are native. For those who have converted their libraries of raw images to DNG, this could easily be a deal-breaker, making the book a great bargain before even investing in the program. Why consider Capture One? Erni makes a strong case for the software  $\mathbb{R}^m$ s excellent tethering abilities, standardize color management and intuitive interface. Each chapter considers the various tabs and how to best utilize the software, but only after a thoughtful look at hardware requirements, software differences with other programs and a thorough examination of the Capture One workflow.

## Download to continue reading...

Capture One Pro 9: Mastering Raw Development, Image Processing, and Asset Management The [Digital Negative: Raw Image](http://ebooksperfect.com/en-us/read-book/NdJag/capture-one-pro-9-mastering-raw-development-image-processing-and-asset-management.pdf?r=wfJgUtFZdfx8re4unVfhwOB01ThCbQ%2BAs2b6yYfd3sMd9hl7kvYSVnMqqVSxe4vI) Processing in Lightroom, Camera Raw, and Photoshop (2nd Edition) The Digital Negative: Raw Image Processing in Lightroom, Camera Raw, and Photoshop The Body Image Workbook for Teens: Activities to Help Girls Develop a Healthy Body Image in an Image-Obsessed World Agile Product Management: User Stories: How to capture, and manage requirements for Agile Product Management and Business Analysis with Scrum (scrum, ... development, agile software development) Agile Product Management: Product Owner (Box set) : 27 Tips To Manage Your Product, Product Backlog: 21 Tips To Capture and Manage Requirements with Scrum ... development, agile software development) Agile Project Management: Box Set - Agile Project Management QuickStart Guide & Agile Project Management Mastery (Agile Project Management, Agile Software Development, Agile Development, Scrum) Raw and Simple: Eat Well

Cure: Healing Beyond Medicine: How self-empowerment, a raw vegan diet, and change of lifestyle can free us from sickness and disease. Simply Raw 2017 Wall Calendar: Vegetable Portraits and Raw Food Recipes Kristen Suzanne's EASY Raw Vegan Holidays: Delicious & Easy Raw Food Recipes for Parties & Fun at Halloween, Thanksgiving, Christmas, and the Holiday Season Live Raw: Raw Food Recipes for Good Health and Timeless Beauty Photoshop CS2 RAW: Using Adobe Camera Raw, Bridge, and Photoshop to Get the Most out of Your Digital Camera Simply Raw 2016 Wall Calendar: Vegetable Portraits with Raw Food Recipes Kristen Suzanne's EASY Raw Vegan Dehydrating: Delicious & Easy Raw Food Recipes for Dehydrating Fruits, Vegetables, Nuts, Seeds, Pancakes, Crackers, Breads, Granola, Bars & Wraps Photoshop CS3 Raw: Transform Your RAW Images into Works of Art Remote Sensing of Aquatic Coastal Ecosystem Processes: Science and Management Applications (Remote Sensing and Digital Image Processing) Agile Project Management: QuickStart Guide - The Complete Beginners Guide To Mastering Agile Project Management! (Scrum, Project Management, Agile Development) Agile Project Management: QuickStart Guide - The Simplified Beginners Guide To Agile Project Management (Agile Project Management, Agile Software Development, Agile Development, Scrum) Agile Project Management: Mastery - An Advanced Guide To Agile Project Management (Agile Project Management, Agile Software Development, Agile Development, Scrum)

<u>Dmca</u>